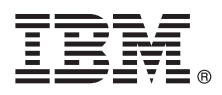

# **Vodič za hiter začetek**

## **V tem vodiču je opisan hiter in enostaven postopek namestitve izdelka.**

Globalizacija: Če želite Vodič za hiter začetek pridobiti v drugih jezikih, natisnite PDF, specifičen za jezik, ki ga najdete na namestitvenem mediju.

#### **Pregled izdelka**

 $\odot$ 

IBM® Forms Server omogoča ustvarjanje in dostavo aplikacij za obrazce XML ter omogoča integracijo podatkov elektronskih obrazcev z aplikacijami na strani strežnika. IBM Forms Server ima naslednje komponente:

- v IBM Forms Server API nudi specializirane funkcije, ki razširjajo zmožnosti programske opreme IBM Forms.
- v IBM Forms Server FileNet P8 Integrator omogoča uporabo programa IBM Forms s programoma FileNet P8 Integrator in IBM Case Manager.
- v IBM Forms Server Webform Server prevede dokumente XFDL v dokumente HTML/JavaScript. To uporabnikom omogoča, da si ogledajo, izpolnijo, podpišejo in predložijo dokumente XFDL le s pomočjo spletnega brskalnika.

#### **1 Korak 1: Dostop do programske opreme in dokumentacije**

Če ste izdelek prenesli s spletnega mesta Passport Advantage, upoštevajte navodila v dokumentu za prenos, ki je na voljo na naslovu [http://www.ibm.com/support/docview.wss?rs=3325&uid=swg24039209.](http://www.ibm.com/support/docview.wss?rs=3325&uid=swg24039209)

Ponudba vsebuje naslednje:

- v IBM Forms Server 8.2 API
- IBM Forms Server 8.2 FileNet P8 Integrator
- IBM Forms Server 8.2 Webform Server

#### **2 Korak 2: Ocena konfiguracije strojne opreme in sistema**

Glejte dokument s podrobnimi sistemskimi zahtevami na naslovu [http://www-01.ibm.com/support/](http://www-01.ibm.com/support/docview.wss?uid=swg27015581) [docview.wss?uid=swg27015581.](http://www-01.ibm.com/support/docview.wss?uid=swg27015581)

### **3 Korak 3: Pregled arhitekture namestitve**

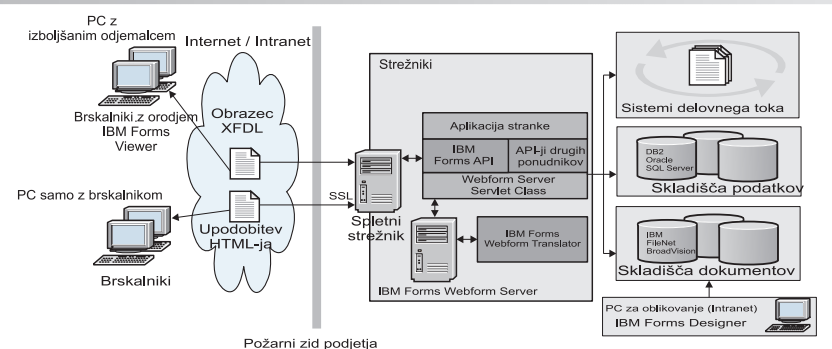

## **4 Korak 4: Dostop do dokumentacije**

Za celotno dokumentacijo glejte center znanja IBM Knowledge Center:

- v IBM Forms Server 8.2 API: [http://www-01.ibm.com/support/knowledgecenter/SSS28S\\_8.2.0/API/api\\_overview.dita](http://www-01.ibm.com/support/knowledgecenter/SSS28S_8.2.0/API/api_overview.dita)
- v IBM Forms Server 8.2 FileNet P8 Integrator: [http://www-http://www-01.ibm.com/support/knowledgecenter/](http://www-http://www-01.ibm.com/support/knowledgecenter/SSS28S_8.2.0/FileNet_P8_Integration/p8_overview.dita) [SSS28S\\_8.2.0/FileNet\\_P8\\_Integration/p8\\_overview.dita](http://www-http://www-01.ibm.com/support/knowledgecenter/SSS28S_8.2.0/FileNet_P8_Integration/p8_overview.dita)
- v IBM Forms Server 8.2 Webform Server: [http://www-01.ibm.com/support/knowledgecenter/SSS28S\\_8.2.0/](http://www-01.ibm.com/support/knowledgecenter/SSS28S_8.2.0/Webform_Server/wfs_overview.dita) Webform Server/wfs overview.dita

#### **5 Korak 5: Namestitev komponent strežnika**

Namestite komponente strežnika IBM Forms Server, ki jih zahteva vaša rešitev. Za celotna namestitvena navodila glejte center znanja IBM Knowledge Center.

- IBM Forms Server 8.2 API: [http://www-01.ibm.com/support/knowledgecenter/SSS28S\\_8.2.0/API/api\\_installing.dita](http://www-01.ibm.com/support/knowledgecenter/SSS28S_8.2.0/API/api_installing.dita)
- v IBM Forms Server 8.2 FileNet P8 Integrator: [http://www-01.ibm.com/support/knowledgecenter/SSS28S\\_8.2.0/](http://www-01.ibm.com/support/knowledgecenter/SSS28S_8.2.0/FileNet_P8_Integration/p8_installing.dita) FileNet P8\_Integration/p8\_installing.dita
- v IBM Forms Server 8.2 Webform Server: [http://www-01.ibm.com/support/knowledgecenter/SSS28S\\_8.2.0/](http://www-01.ibm.com/support/knowledgecenter/SSS28S_8.2.0/Webform_Server/wfs_installing.dita) Webform Server/wfs\_installing.dita

#### **Dodatne informacije**

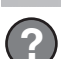

- Podrobnejše informacije poiščite v naslednjih virih:<br>• Stran IBM Forms v portalu developerWorks na naslovu<http://www.ibm.com/developerworks/lotus/products/forms>
	- v Podpora za izdelke IBM Forms na naslovu [http://www-947.ibm.com/support/entry/portal/overview/software/lotus/](http://www-947.ibm.com/support/entry/portal/overview/software/lotus/ibm_forms) [ibm\\_forms](http://www-947.ibm.com/support/entry/portal/overview/software/lotus/ibm_forms)

IBM Forms Server 8.2 Licenčno gradivo - lastnina IBM-a. © Copyright IBM Corp. 2015. Omejene pravice uporabnikov ameriške vlade – uporaba, kopiranje ali razkrivanje je omejeno s terminsko pogodbo GSA ADP z IBM Corp.

IBM, IBM-ov logotip in ibm.com so blagovne znamke ali registrirane blagovne znamke korporacije International Business Machines Corp., registrirane v številnih zakonodajah po svetu. Druga imena izdelkov in<br>storitev so lahko

Številka dela: CN4YPML

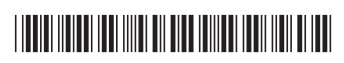